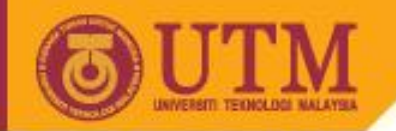

# WEB PROGRAMMING SCV1223

## Introduction

Dr. Md Sah bin Hj Salam En. Jumail bin Taliba En. Rosely bin Kumoi

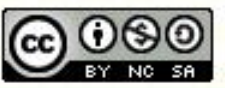

**Innovative.Entrepreneurial.Global** 

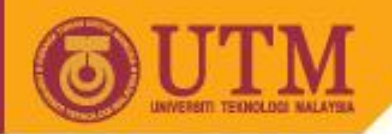

#### **Topics**

- Internet
- World Wide Web
- Web Architechture
- Common Gateway Interface
- CGI Programming

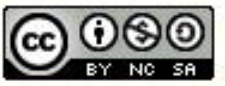

Innovative.Entrepreneurial.Global

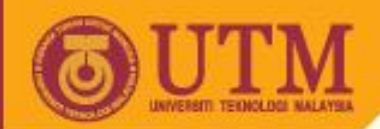

## The Ever-changing Internet

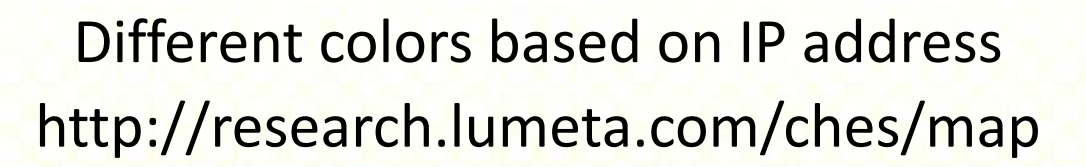

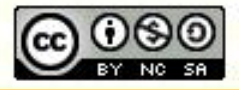

Innovative.Entrepreneurial.Global

Last Updated: Jan 2006 **Slide 3<sup>1</sup> MMMV** 

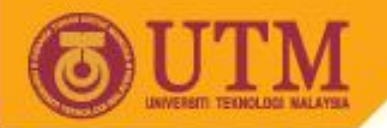

## What is the Internet?

- WWW
- Video conferencing

**OPENCOURSEWARE** 

- ftp
- telnet
- Email
- Instant messaging

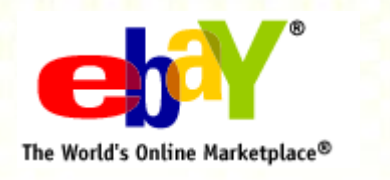

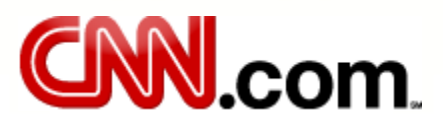

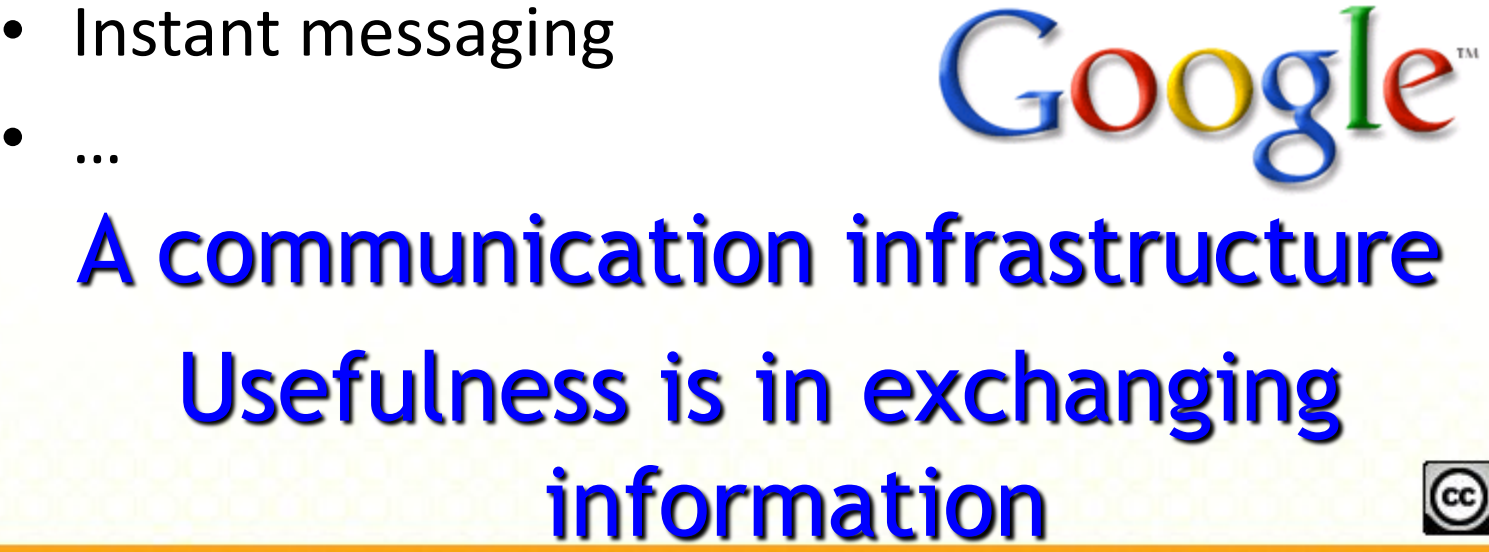

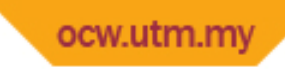

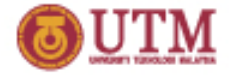

"On-line interactive communities... will be communities not of common location, but *of common interest*.... the total number of users...will be large enough to support extensive general purpose [computers]. All of these will be interconnected by telecommunications channels... [to] constitute a labile network of networks--ever changing in both content and configuration."

J. C. R. Licklider

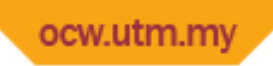

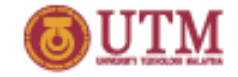

## Where Did It Come From?

- Early 1960's DARPA (ARPA in 1960's) project headed by Licklider
- Late 1960's ARPANET & research on packet switching by Roberts
	- First node installed by BBN (Bolt Beranek and Newmen Companay) at UCLA in September 1969
	- 1969 Four host computers (UCLA, SRI, UCSB, University of Utah)

Get more info at: http://www.isoc.org/internet/history/ http://www.packet.cc/internet.html

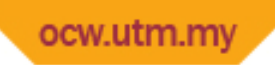

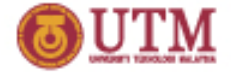

#### ARPANET, 1980

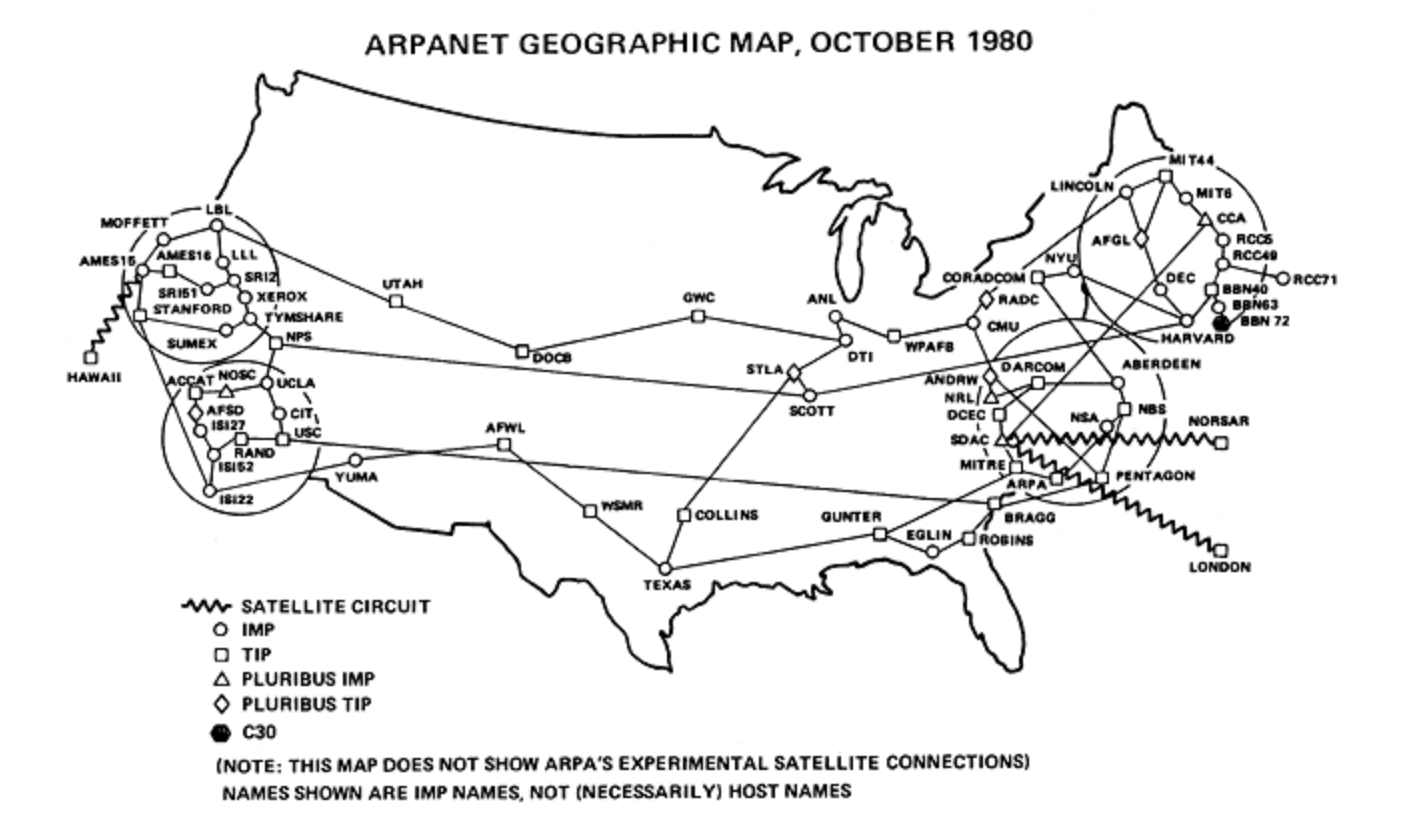

http://mappa.mundi.net/maps/maps\_001/

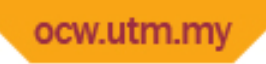

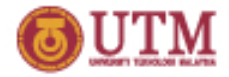

# History of the Internet

- 1969 RFCs (Request for Comments) begun by S. Crocker (http://rfc.sunsite.dk/)
- 1972 Email by Ray Tomlinson & Larry Roberts
- 1970's TCP by Vint Cerf & Bob Kahn – Evolved into TCP/IP, and UDP
- 1980s Hardware Explosion (LANs, PCs, and workstations)
	- 1983 Ethernet by Metcalfe
- DNS Distributed and scalable mechanism for resolving host names into IP addresses
- UC Berkeley implements TCP/IP into Unix BSD
- 1985 Internet used by researchers and developers

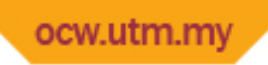

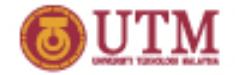

# History of the Internet

- Tim Berners-Lee at CERN (the European Internet) in 1989
	- Proposal for WWW in 1990
	- First web page on November 13, 1990
- Hypertext Text that contains links to other text.
	- Ted Nelson's Xanadu
	- Vannevar Bush's Memex

(http://www.theatlantic.com/unbound/flashbks/computer/bushf.htm)

• W3C

Get more info at: http://www.isoc.org/internet/history/

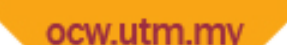

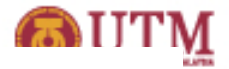

#### Internet : Briefly ..

- A world-wide network of computer networks.
- All connections use TCP/IP
- TCP/IP hides the differences among devices connected to the Internet
- Internet provides several protocols: Telnet, FTP, mailto, HTTP, etc. All with different interfaces. A solution is the World Wide Web

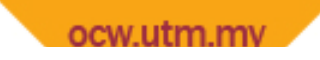

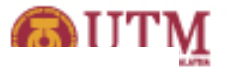

## World Wide Web

- Allows users from anywhere on the internet to retrieve documents from any other computers
- The main protocol is the HTTP HyperText Transfer Protocol
- HTTP provides a standard form of communication between web browsers and web servers.
- Web or Internet?
	- *Internet* is a collection of computers.
	- *Web* is a collection of software and protocols

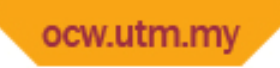

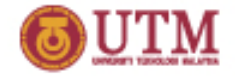

## World Wide Web Success

- World Wide Web succeeded because it was **simple**!
	- Didn't attempt to maintain links, just a common way to name things
	- Uniform Resource Locators (URL)

http://www.cs.virginia.edu/cs200/index.html

Service Hostname File Path

HyperText Transfer Protocol

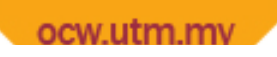

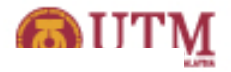

## World Wide Web (cont.)

- Web browsers
	- Programs running on client computers
	- Request for documents using URL
	- *eg. MS Internet Explorer, Netscape*
- Web servers
	- Programs that provide documents to browsers
	- *eg. Apache, IIS (microsoft Internet Information service)*
- URL Uniform Resource Locator
	- A reference of a document on the web.
	- *eg. http://comp.fsksm.utm.my/index.html*
	- ◦ *http://comp.fsksm.utm.my/images/logo.jpg*

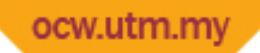

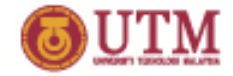

## HyperText Transfer Protocol

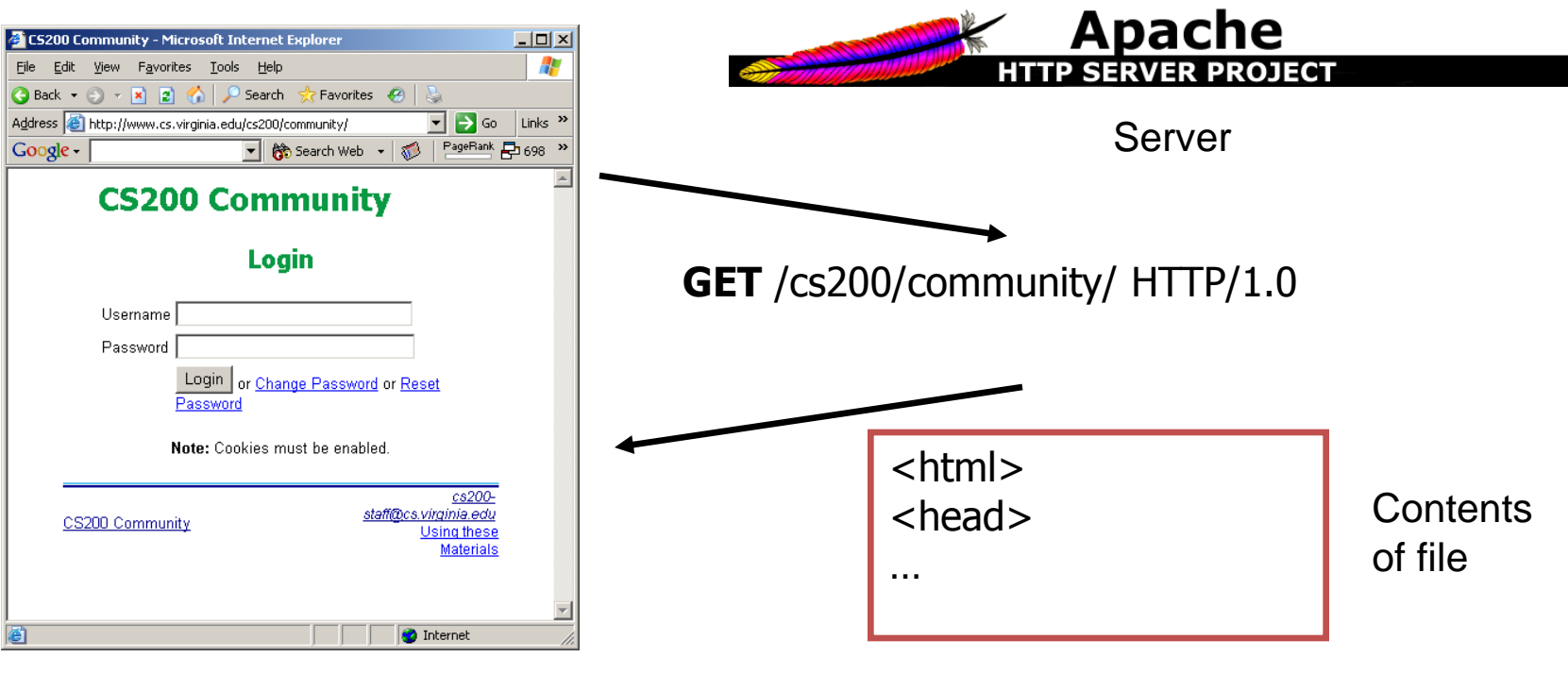

Client (Browser)

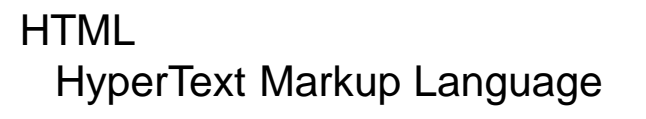

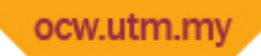

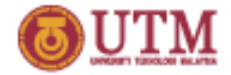

#### Web Architechture

*How the Web works for static contents (basic architecture)* 

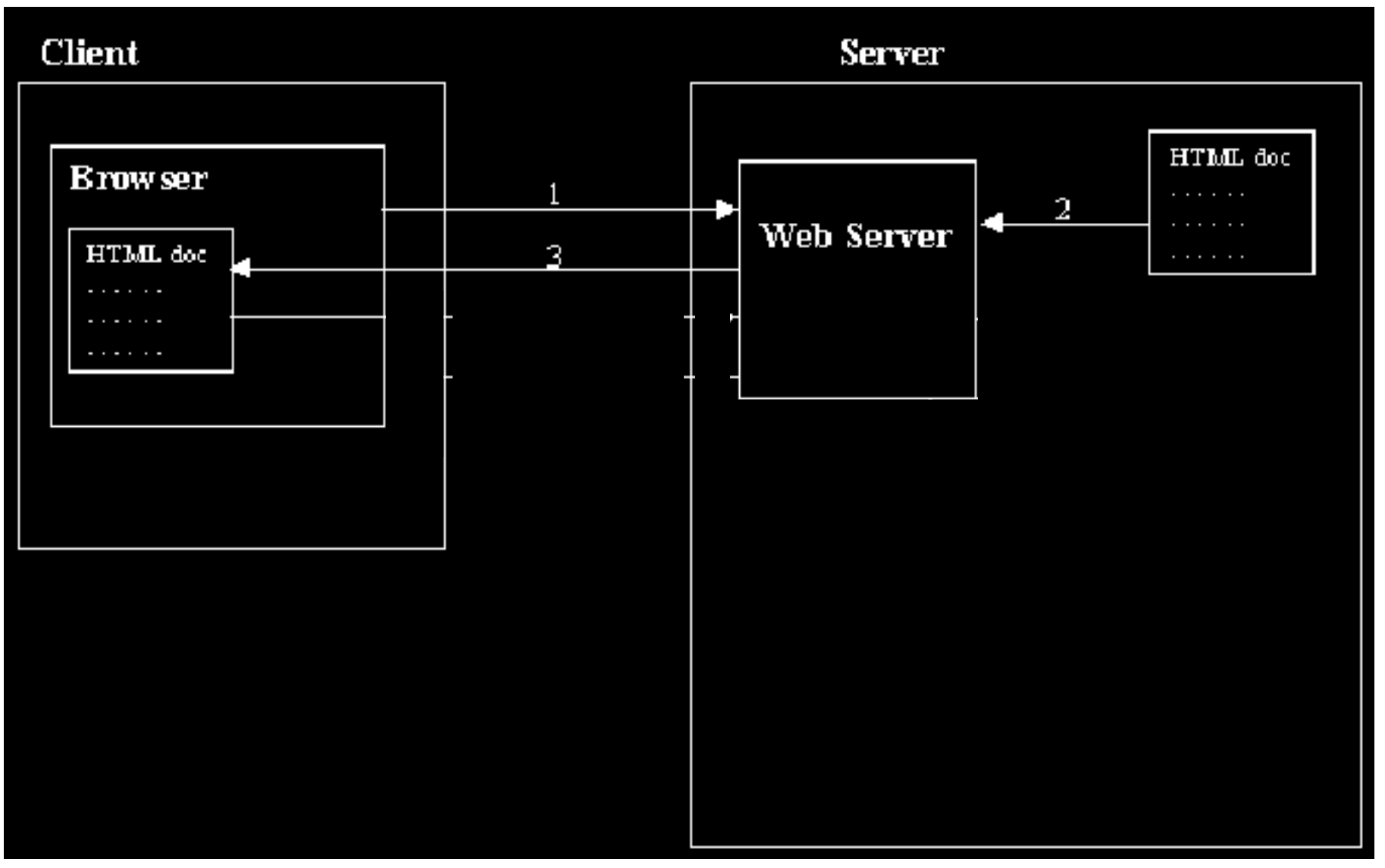

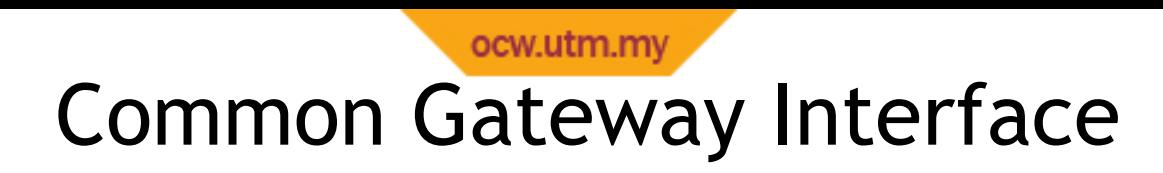

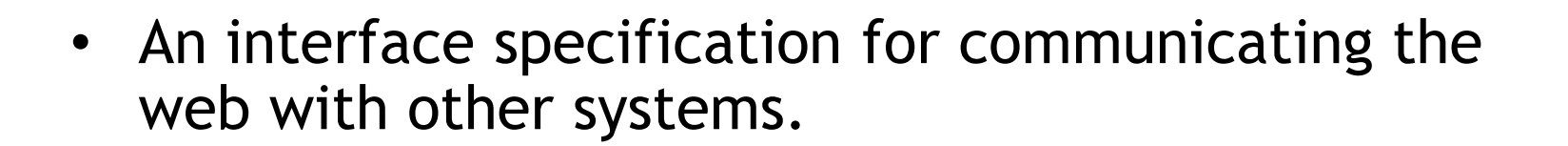

- HTTP only provides specifications for delivering documents over the web.
- How about access information from databases or other systems or other sources?
	- Need to rewrite the web server program.
	- But can rise other problems.
	- Solution: create an interface => CGI.

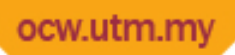

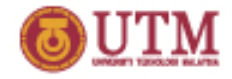

#### Common Gateway Interface (cont.)

*How the Web works for dynamic contents*

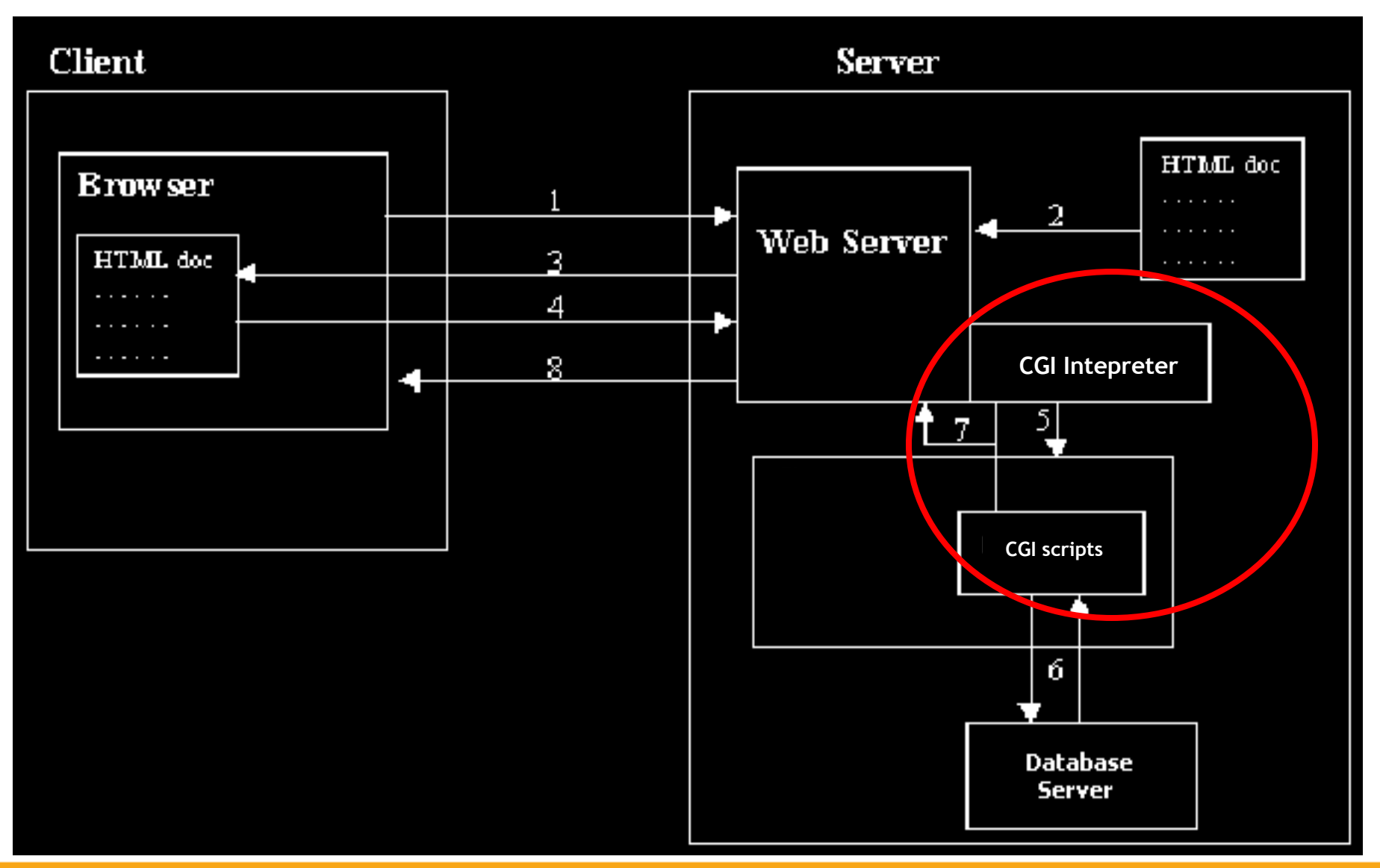

Last Updated: Jan 2006 **Slide 17**

#### ocw.utm.my Common Gateway Interface (cont.)

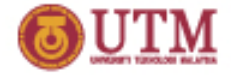

- A CGI program is a program that follows the CGI specifications.
- The main role of CGI programs is producing documents in HTML format – ie. the only language that the web browsers can understand.
- eg. getting data from a database,
	- A CGI program submits SQL queries to the database server.
	- After getting the result, the program formats it into HTML, then give it to the web server.
	- The web servers then passes the HTML document to web browsers.

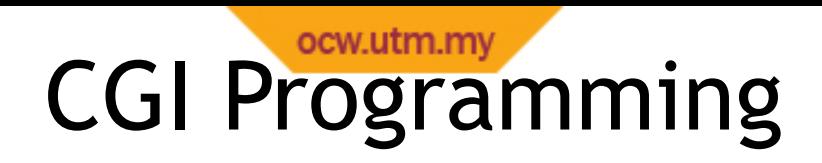

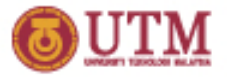

- CGI programs can be written using any programming language
- The languages can be categorized into two types: Server-Pages and Conventional CGI
- Server-pages languages:
	- The CGI codes are embedded into HTML
	- *eg. PHP, JSP and ASP*
- Conventional CGI:
	- using common programming languages
	- *eg. C, Pascal, Perl, Python, etc.*

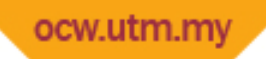

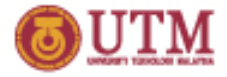

### CGI Programming (cont.)

• HTML and CGI

#### Accessing cgi program through a form

```
<form method="POST" name="form1" action="login.php">
     ………
 ……..
</form>
```
Accessing cgi program through an URL

*eg. http://comp.fsksm.utm.my/view.php? id=1235&order=ASC*

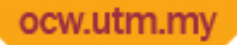

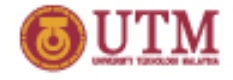

## HTML vs. Javascript vs. CGI

- HTML
	- is the main language for delivering document over the web.
	- is the only language that web browsers can understand.
- Javascript
	- Documents that are created by HTML are static. HTML doesn't support logical features.
	- Javascript is used to make the document dynamic.
	- Eg. before we can perform any delete operation, the browser should ask the user first for confirmation. This cannot be done by the HTML. Javascript can.
- CGI
	- Javascript is executed at client computers ie. in web browsers. It is called client-side scripting language.
	- Databases or other resources are located at the server computer. We need another programs to access them – ie. CGI programs.
	- CGI languages such as PHP, JSP, Perl, etc are called server-side scripting languages, because they are executed at the server.

## Scripting language that we are going to learn at server and client side

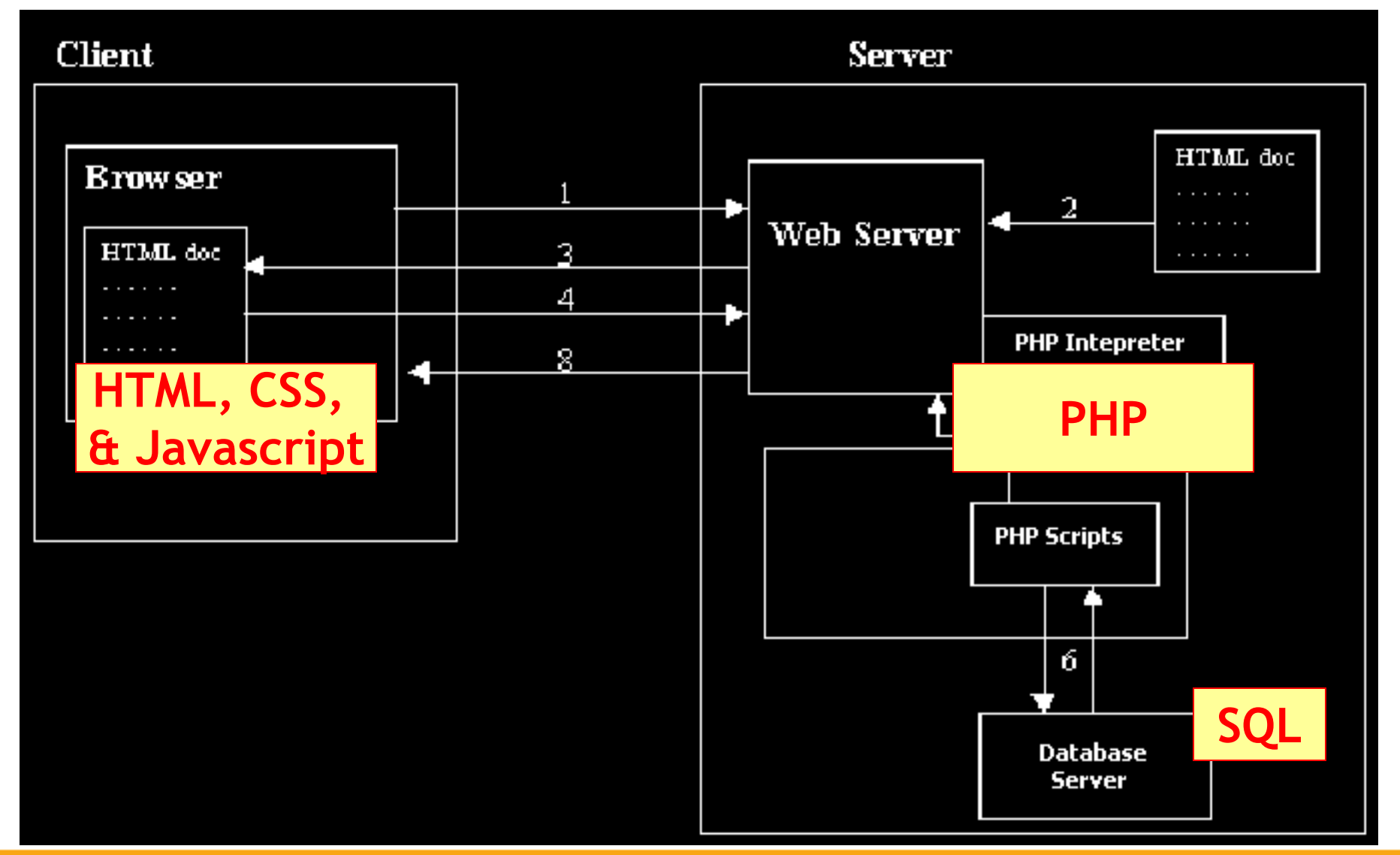

Last Updated: Jan 2006 **Slide 22**